# **Teaching Plan (2019-2020)**

## **Semester -V**

### **Name of the Course: Web Technology**

#### **Subject Code: SC1751**

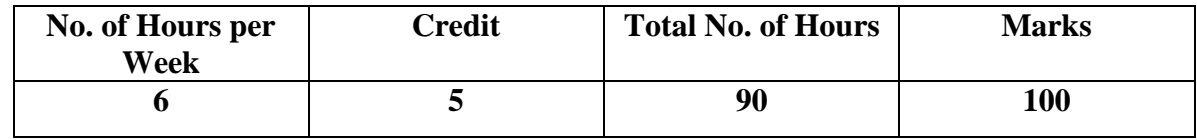

- 1. To enable the students to understand the basic concepts and architecture involved in web technology, scripting languages and mark-up languages.
- 2. To implement the professional ethics to design web pages.

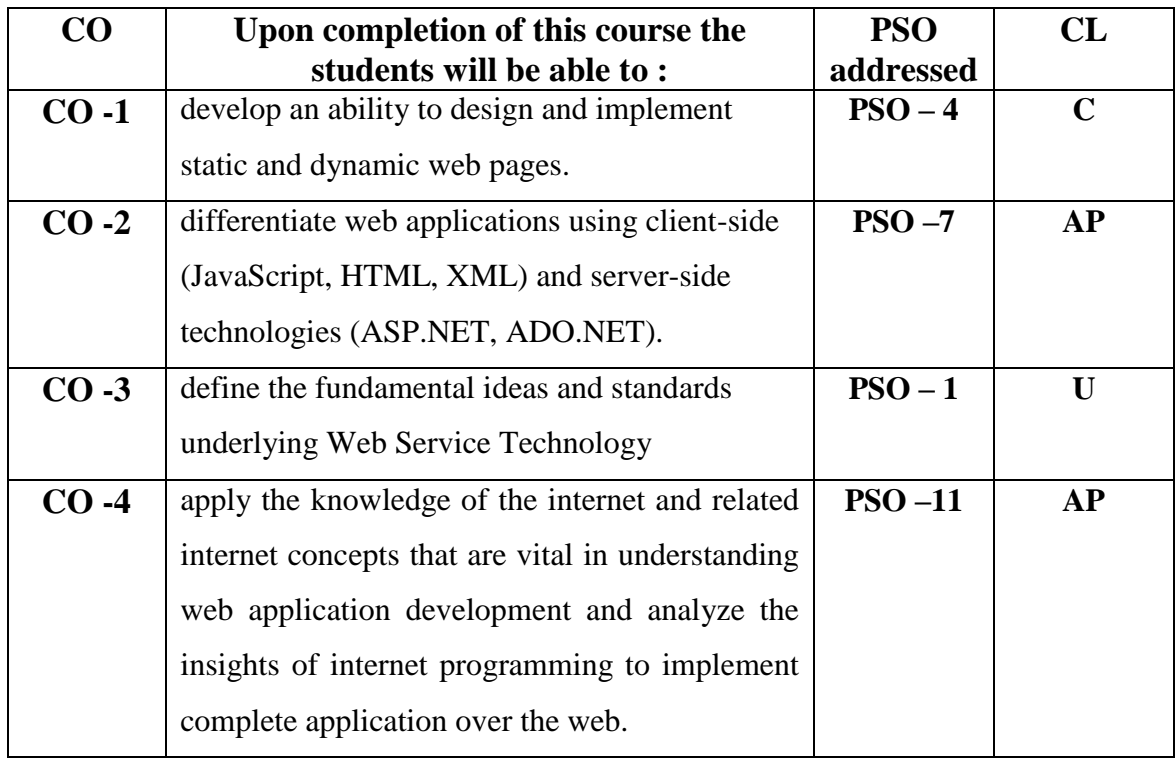

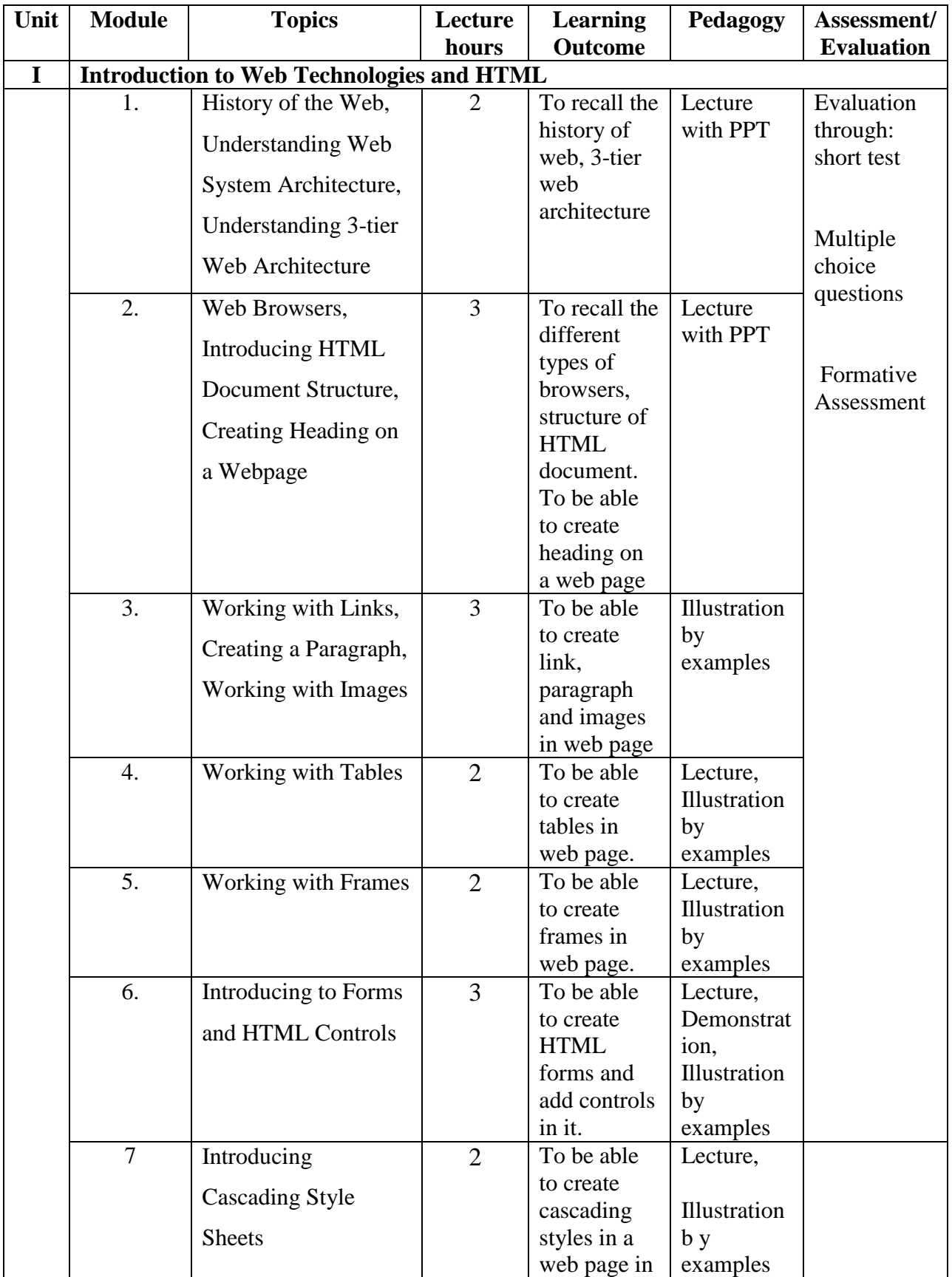

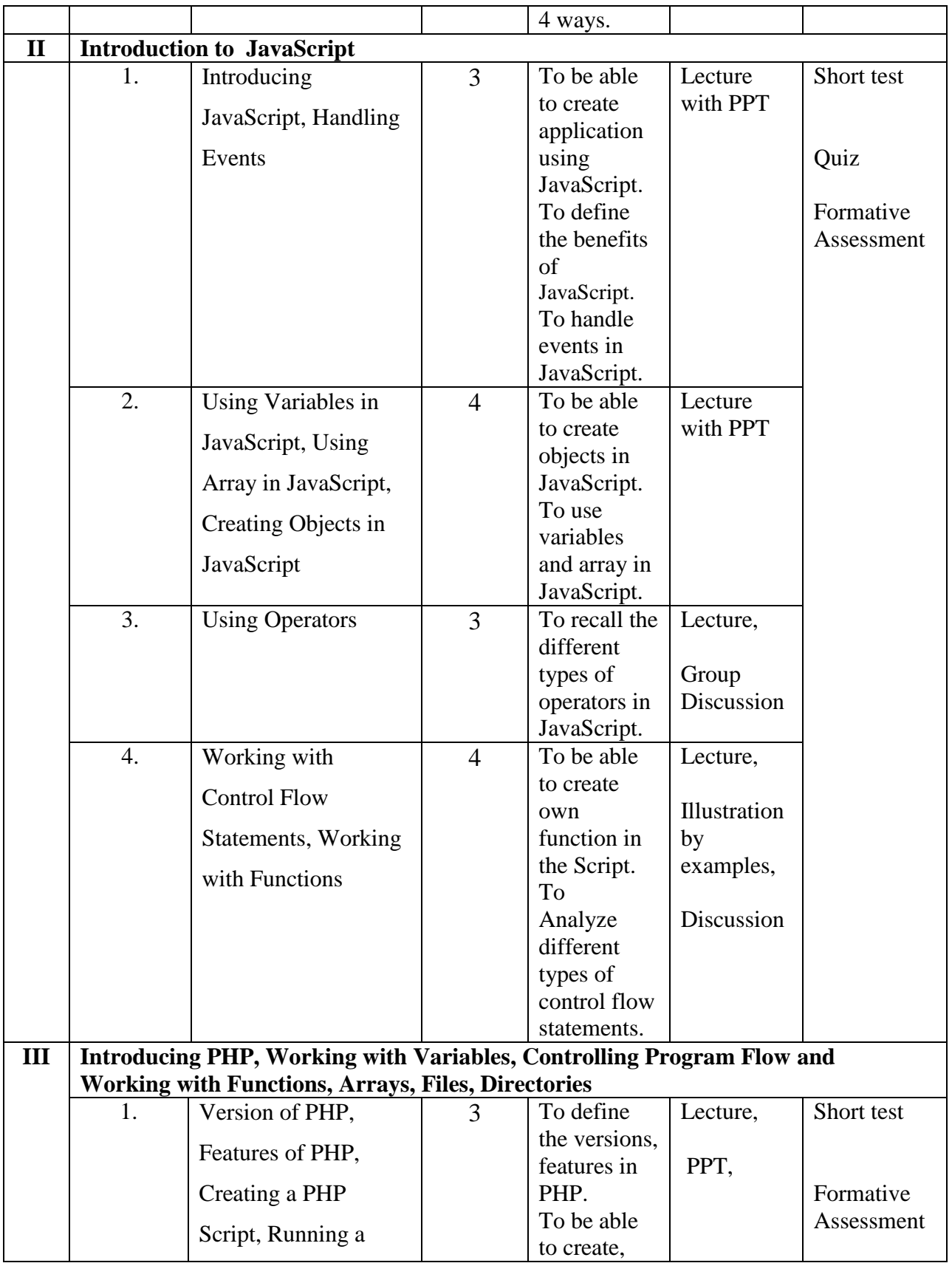

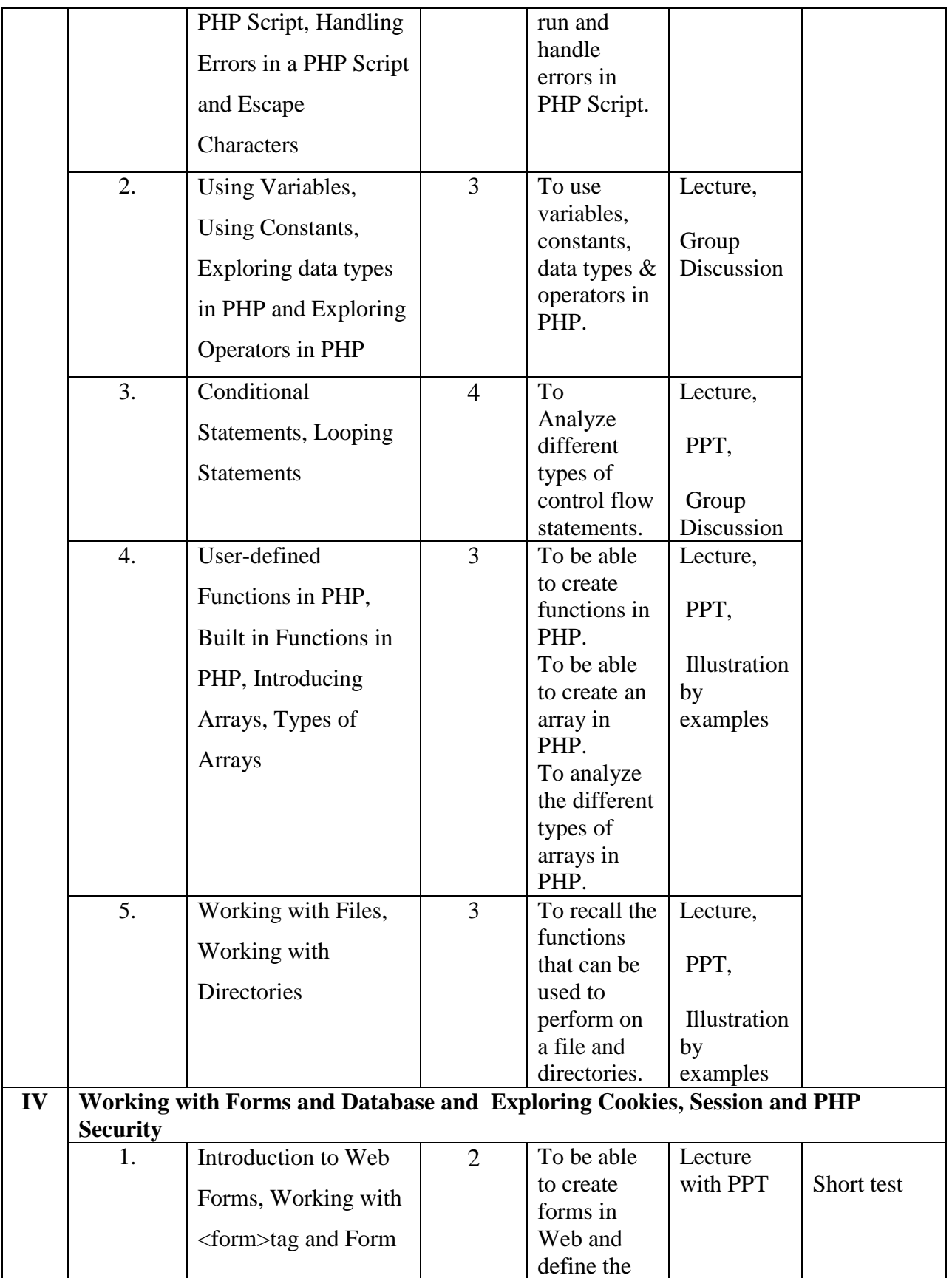

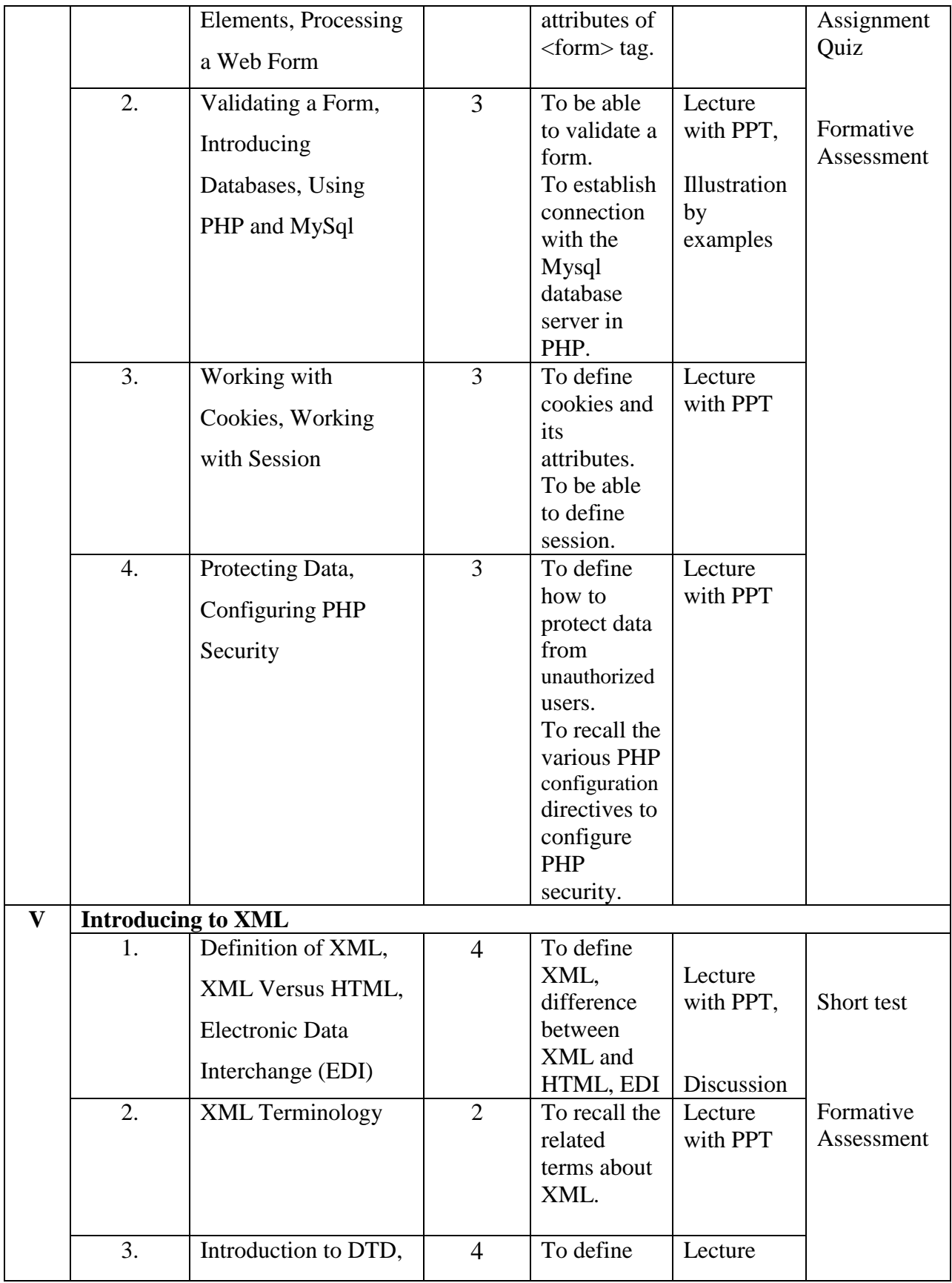

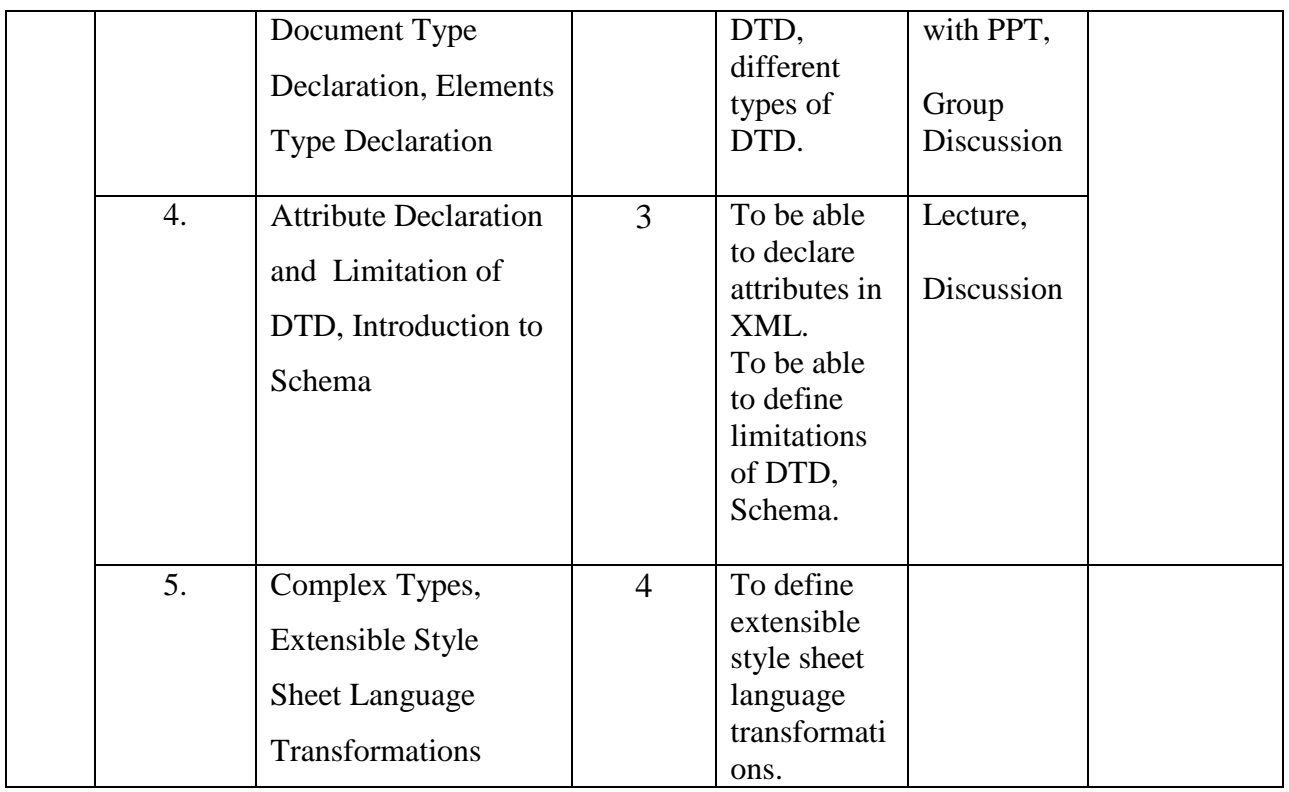

**Course Instructor:** J. Anto Hepzie Bai **HOD:** Sr. Jothi Antony

## **Name of the Course: Operating Systems**

#### **Subject Code: SC1752**

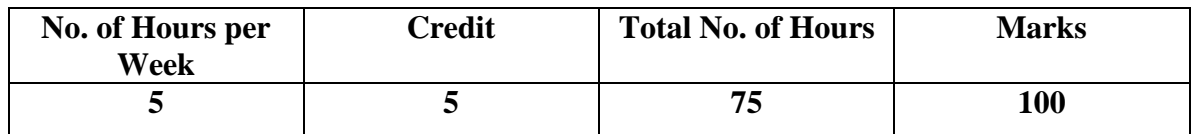

- 1. To focus on the different operating systems and the back processing involved in it.
- 2. To inculcate the knowledge of working process of various operating systems.

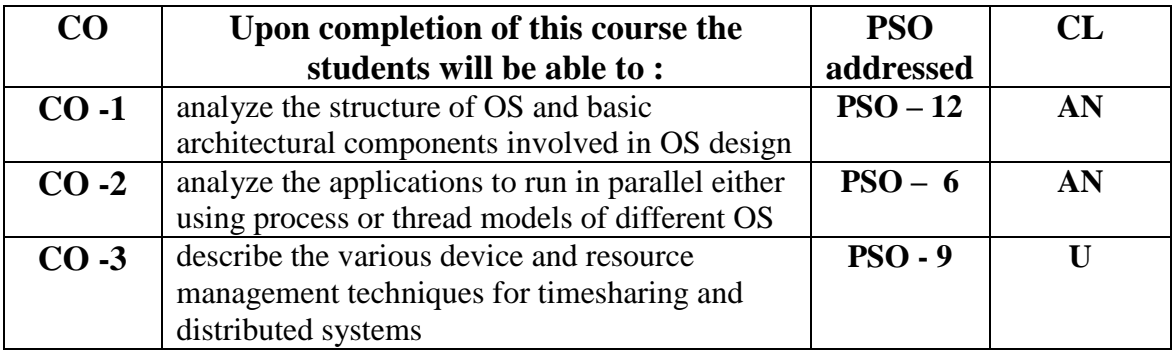

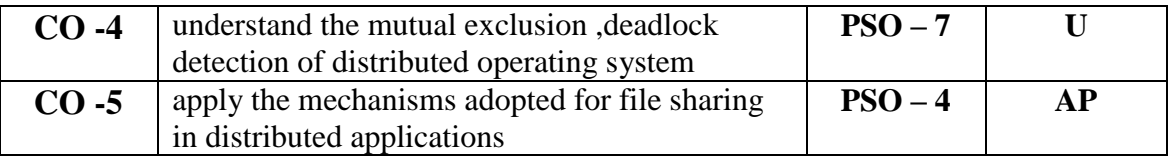

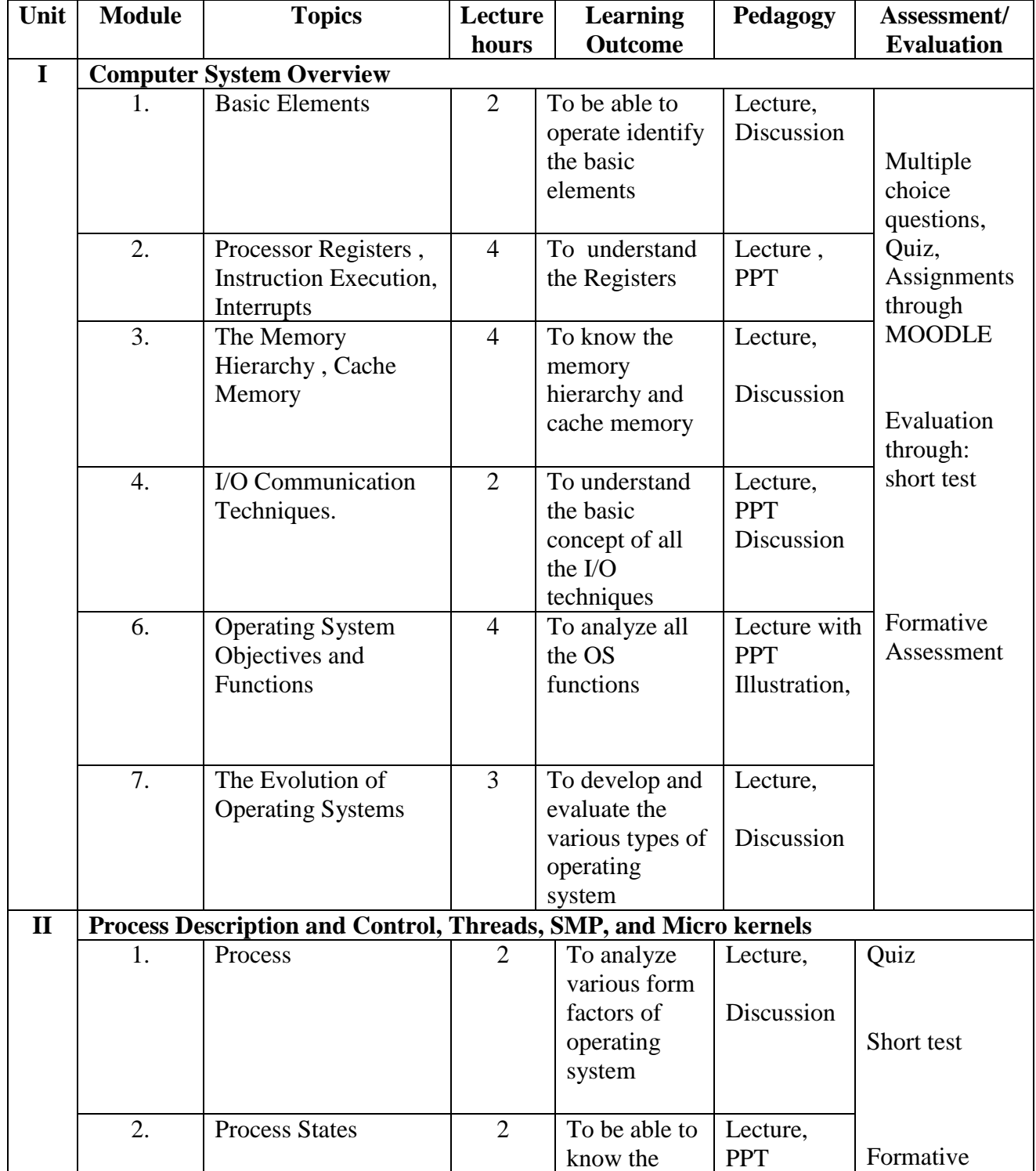

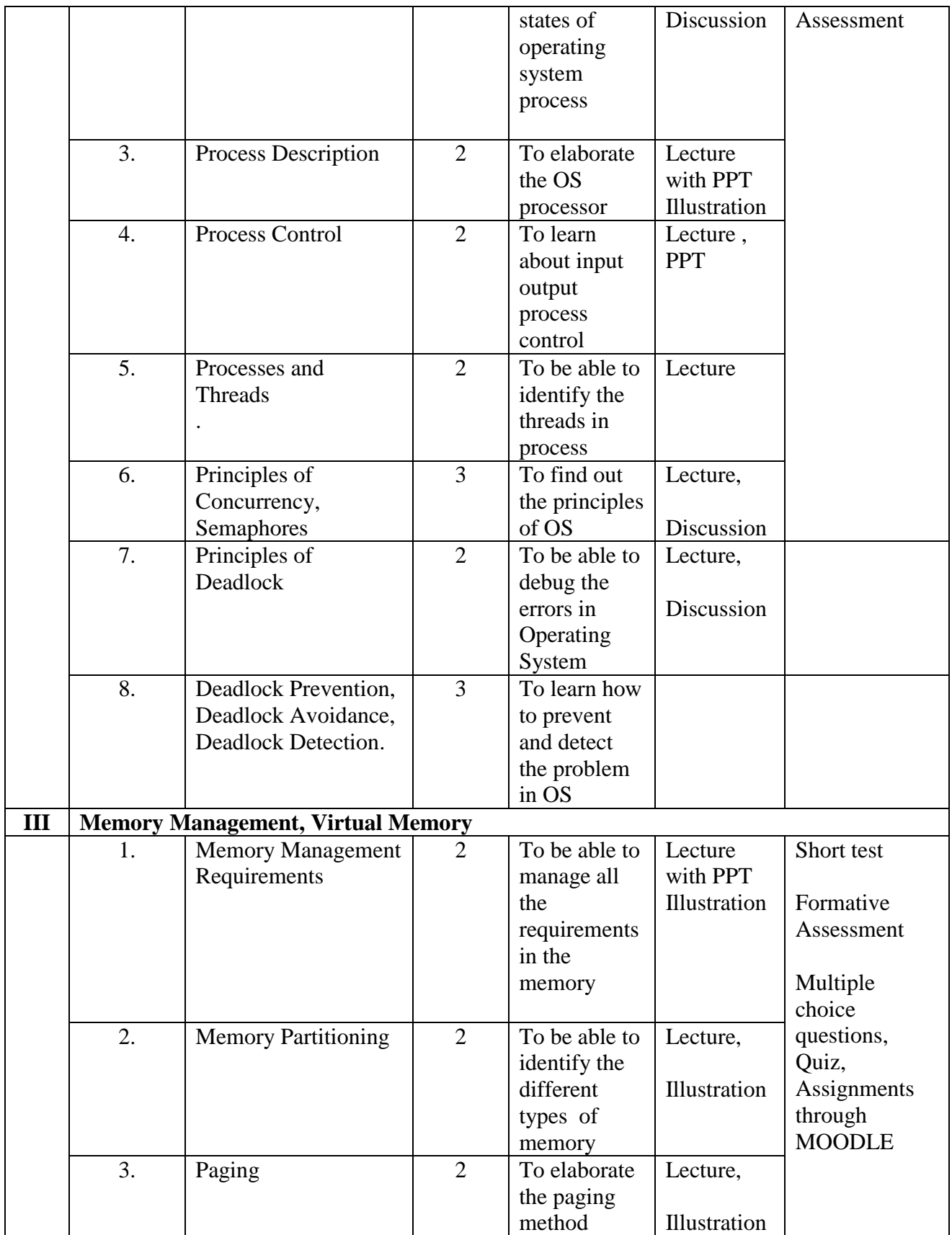

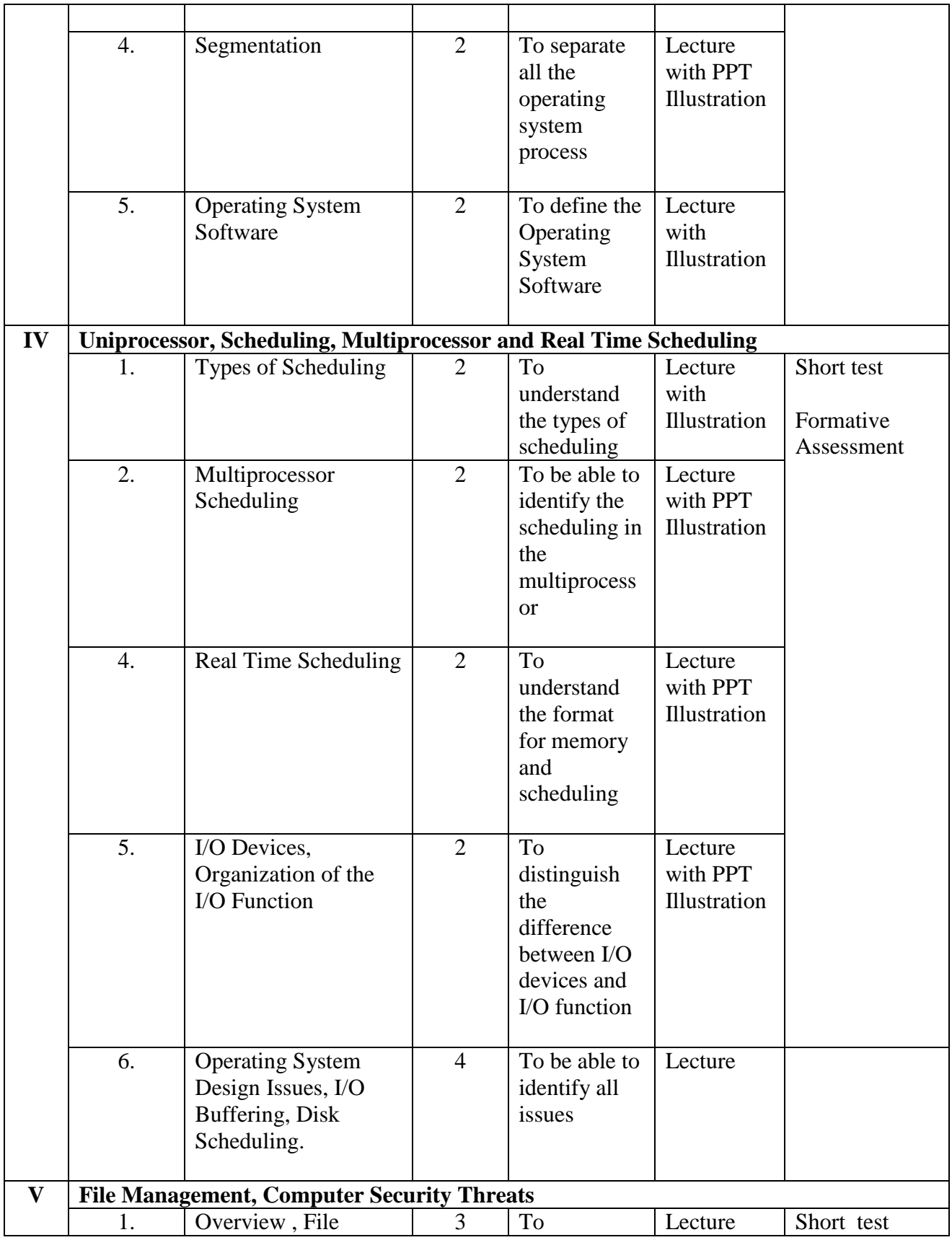

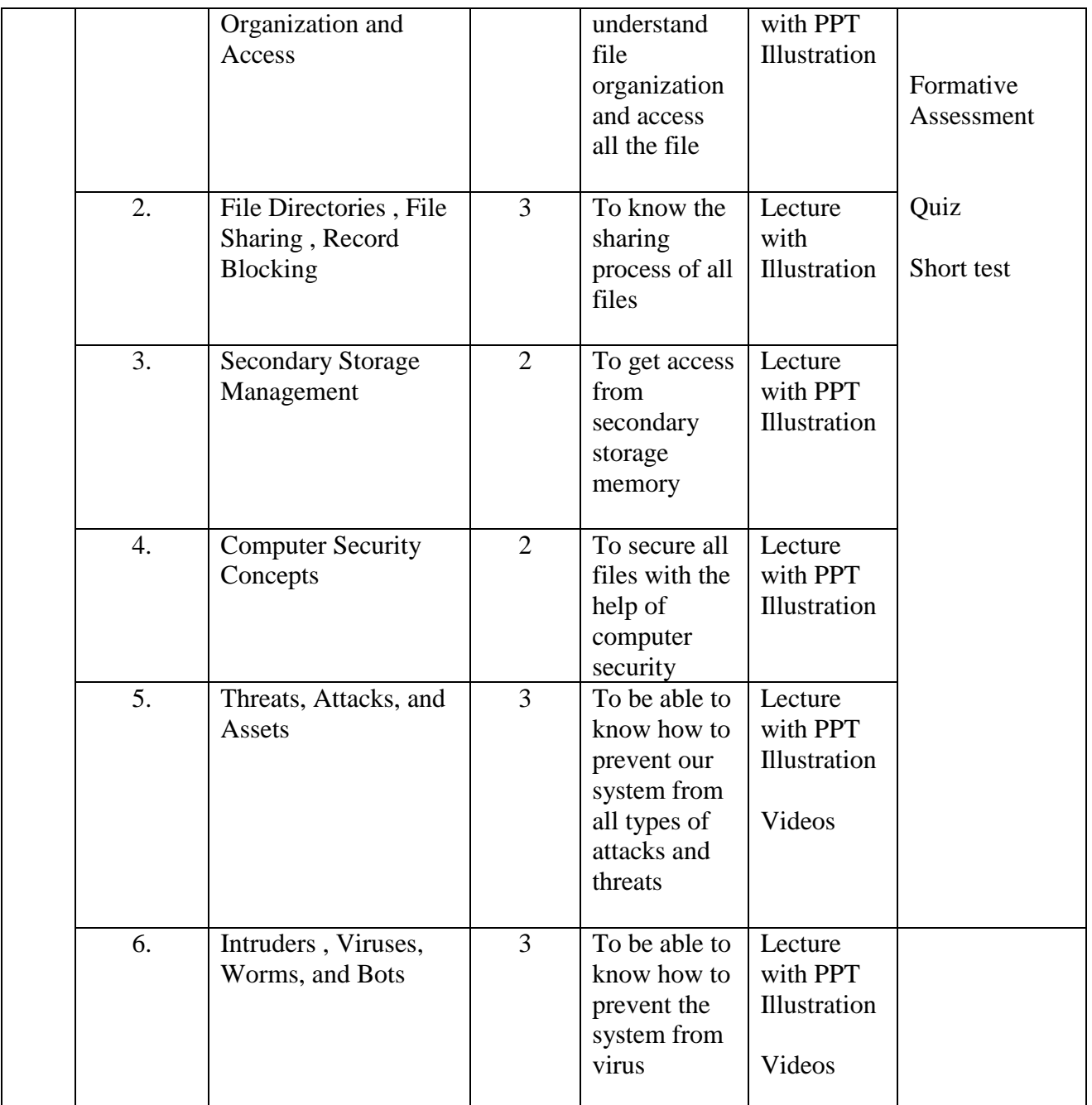

**Course Instructor:** V. Abisha **HOD:** Sr. Jothi Antony

#### **Name of the Course : Data Communication and Computer Networks**

**Subject Code : SC1753**

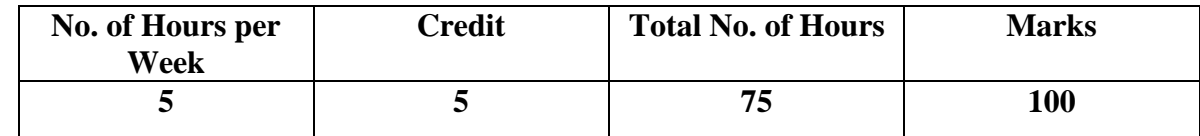

- 1. To focus the students on the various technologies and terminologies used in transmitting data through computer networks.
- 2. To build the skill of networking technology for effective communication.

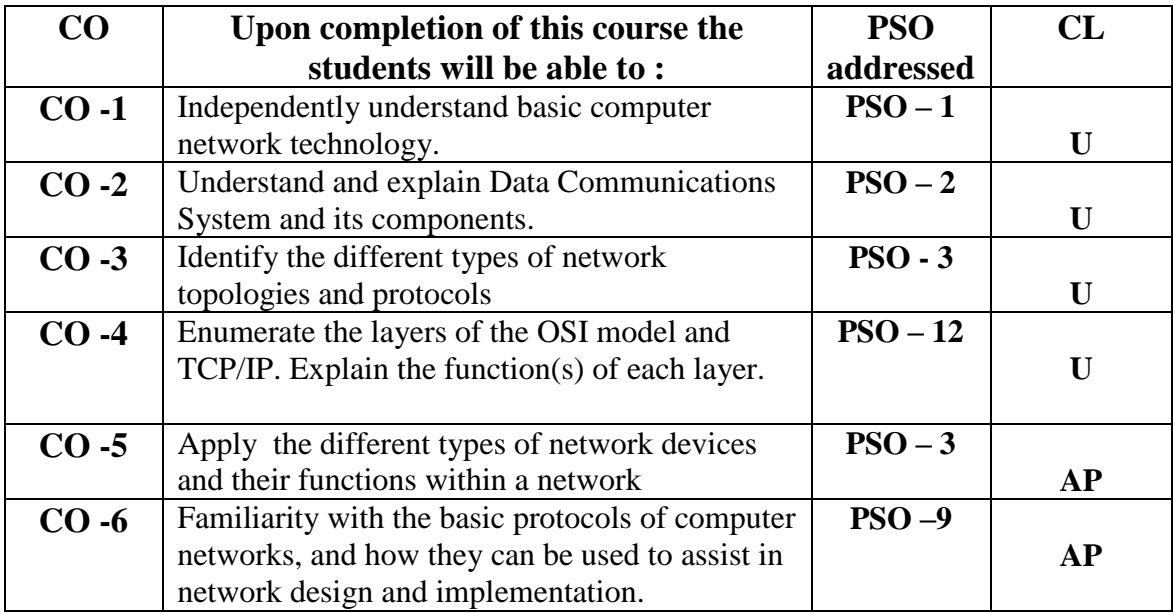

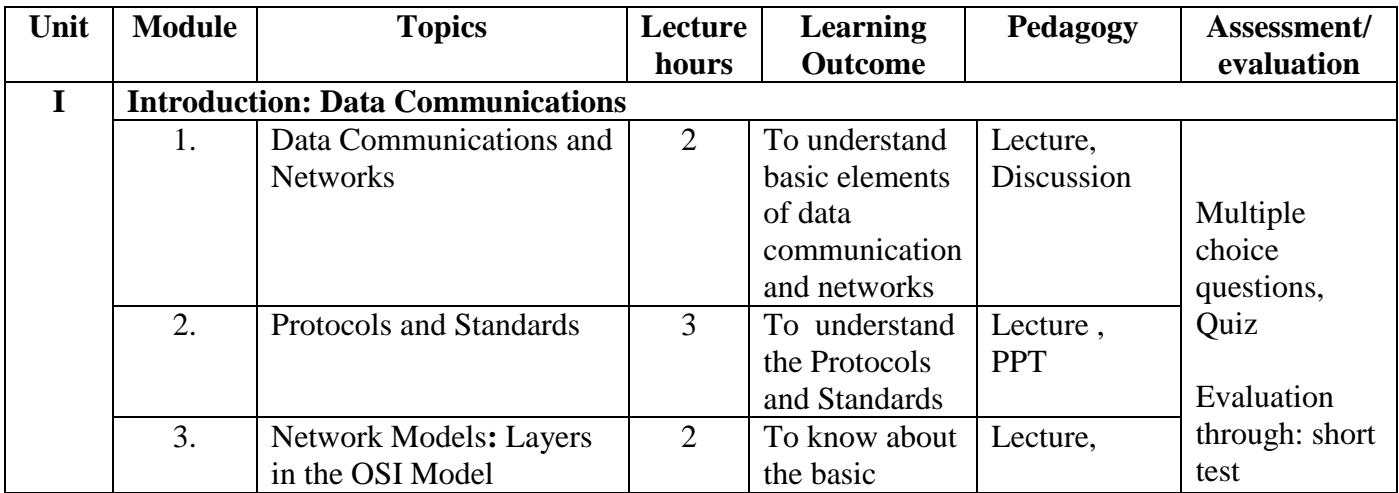

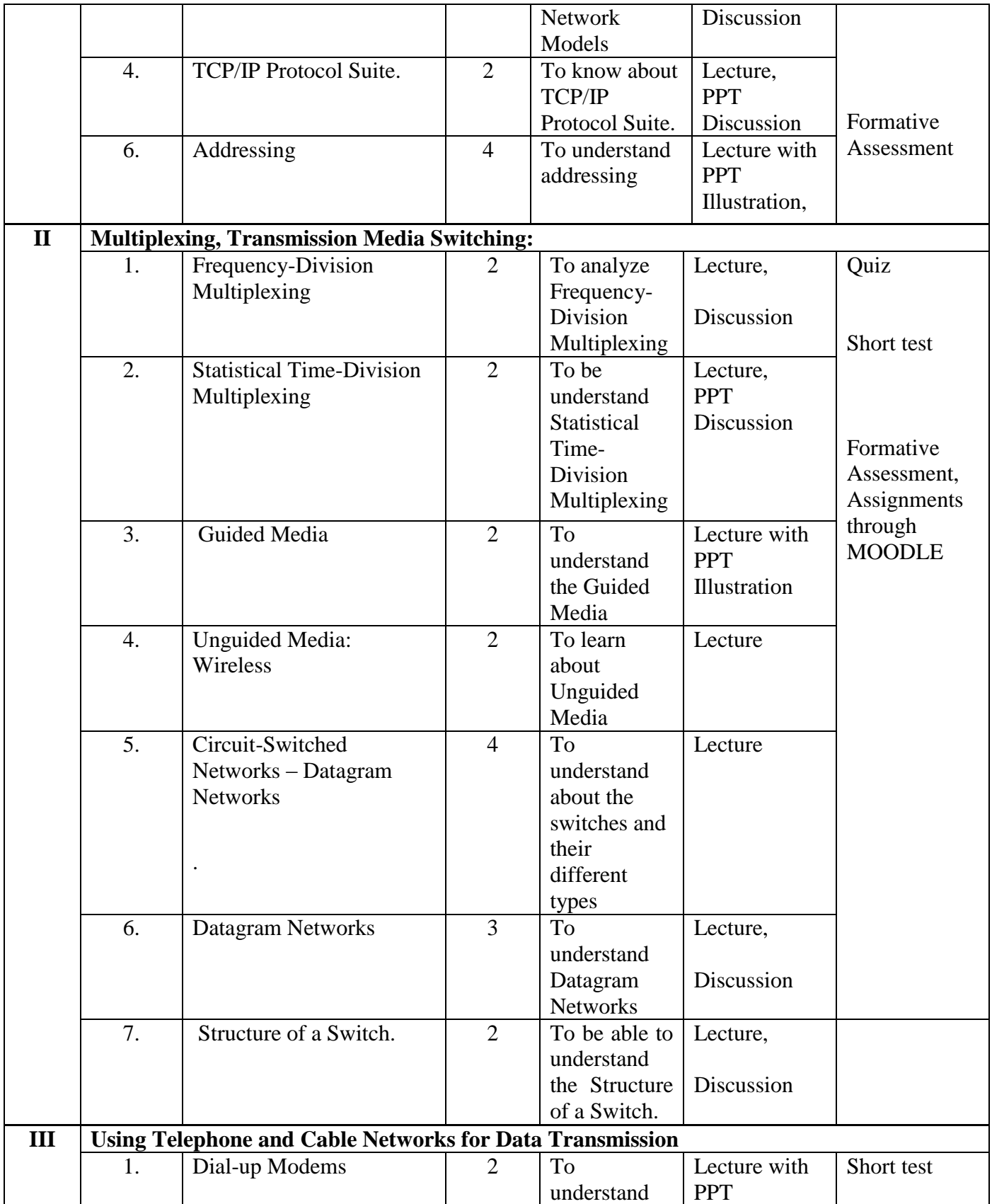

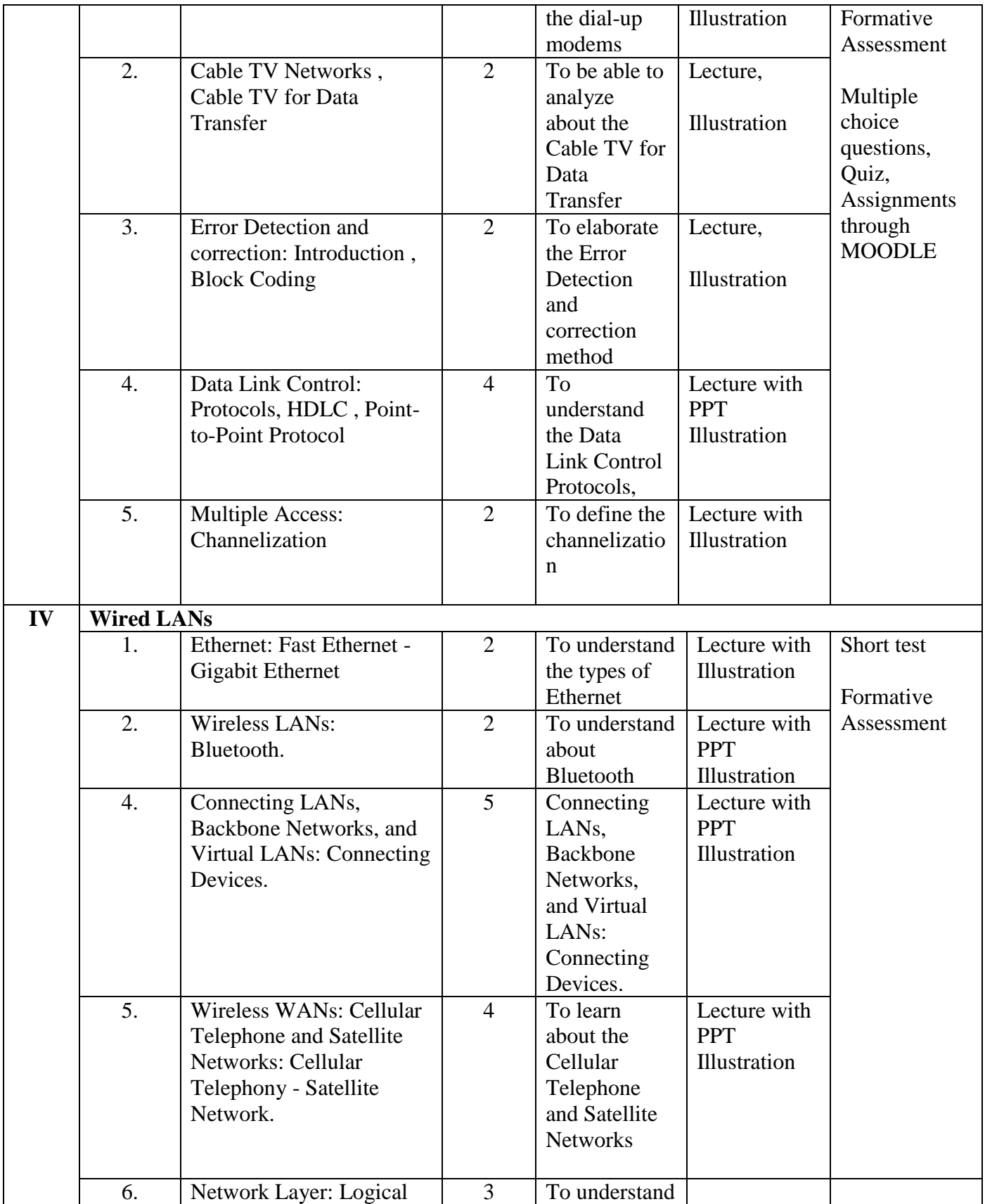

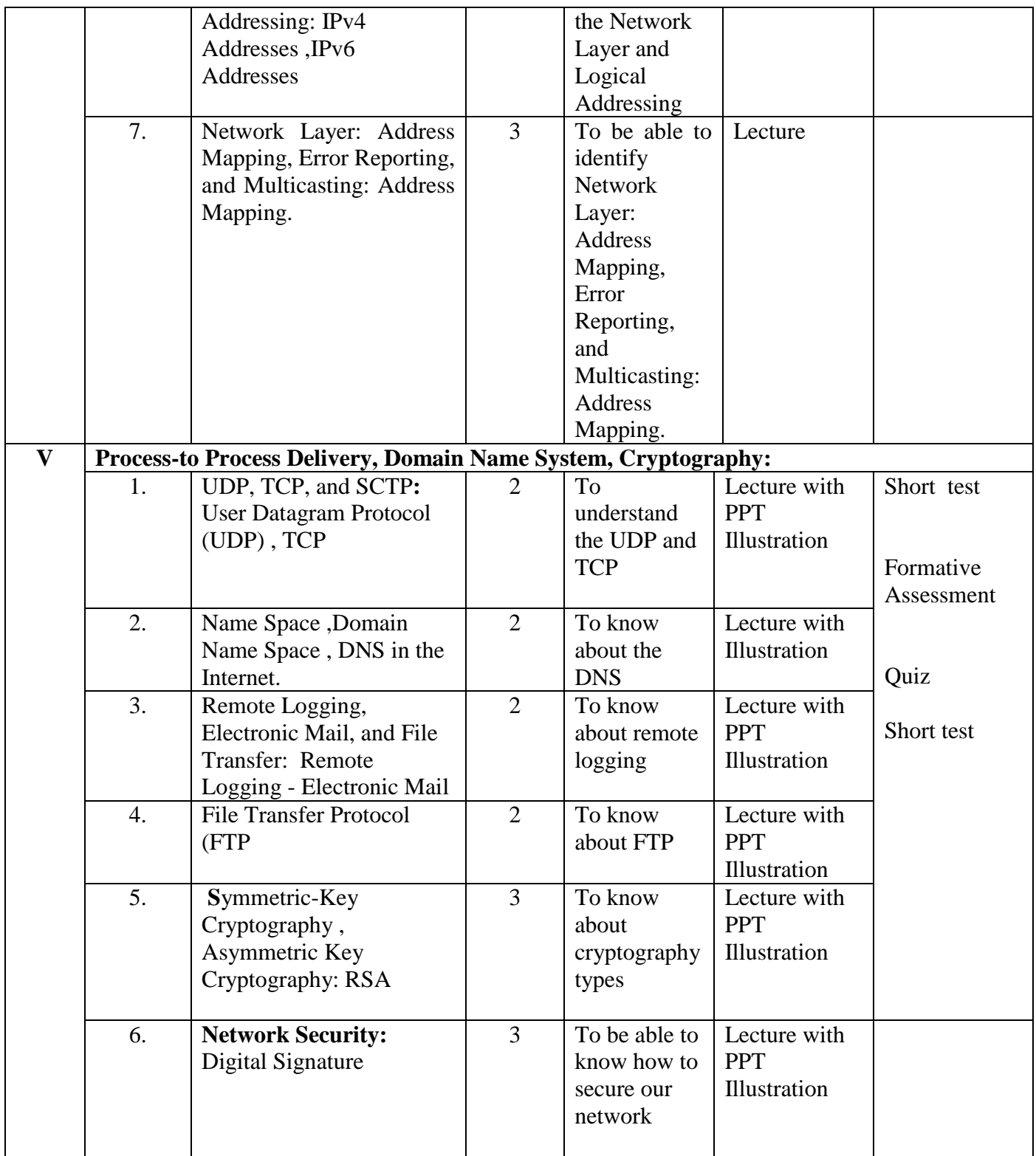

**Course Instructor:** P. Jasmine Lizy **HOD:** Sr. Jothi Antony

**Name of the Course : Photoshop (SBC)**

**Subject Code : SSK175**

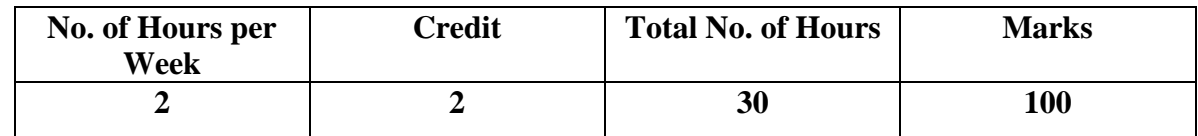

- 1. To enable students to create images for web design, logos, graphics, layouts, image touch-ups and colour enhancement.
- 2. To develop the skills for manipulating the images creatively.

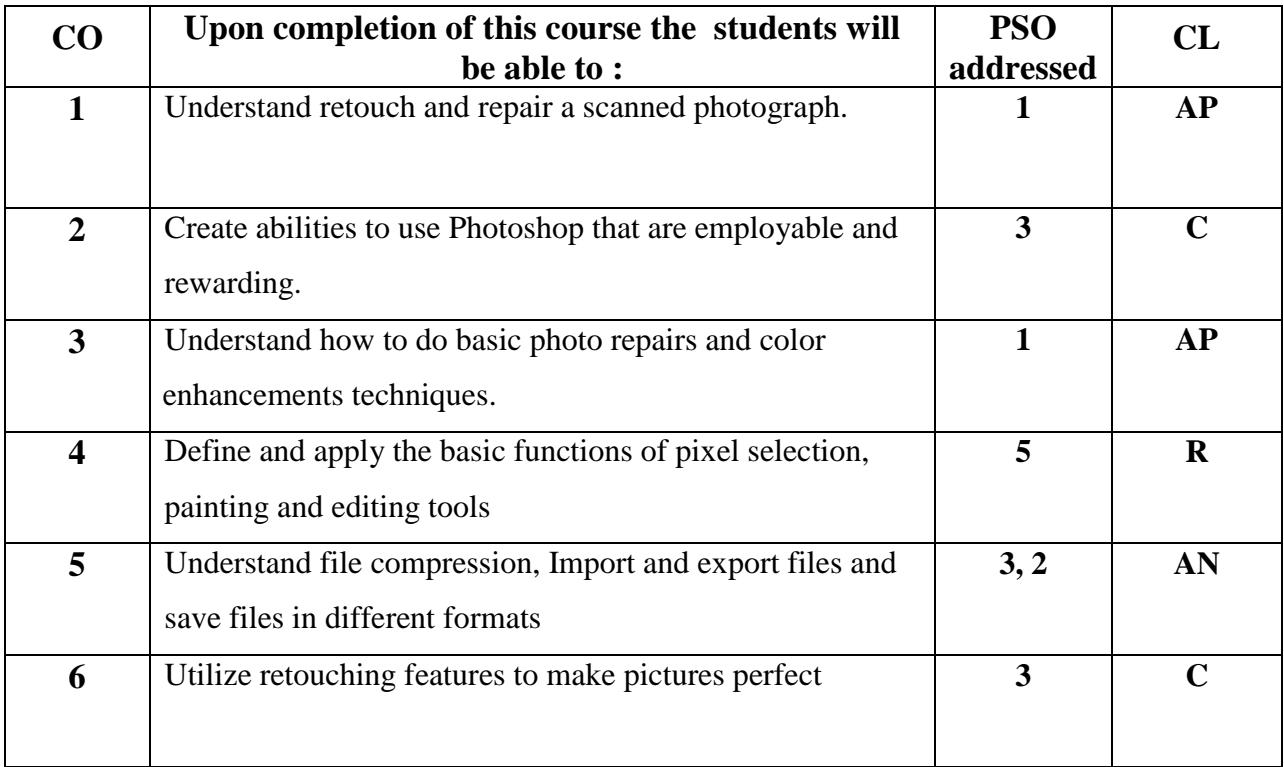

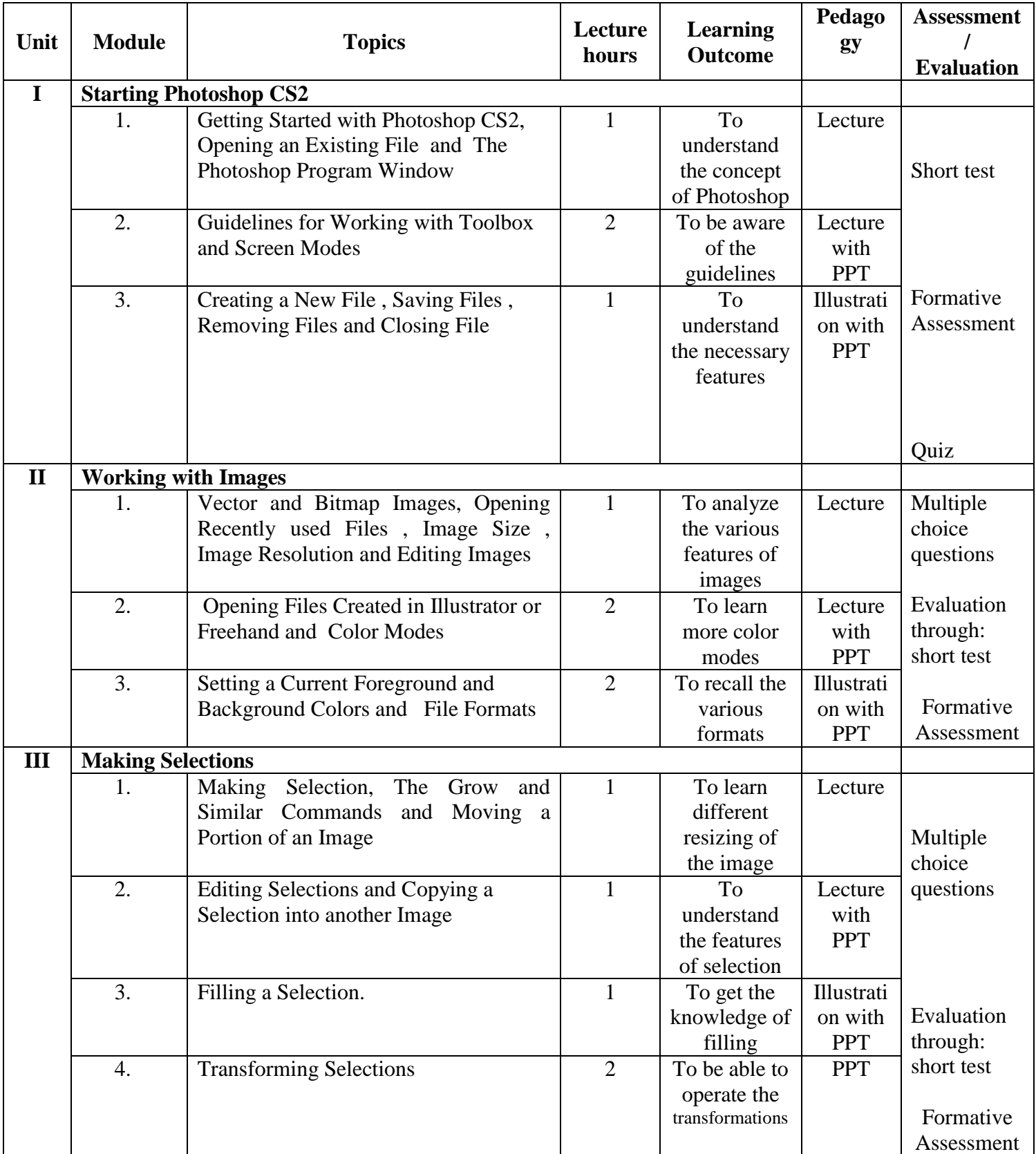

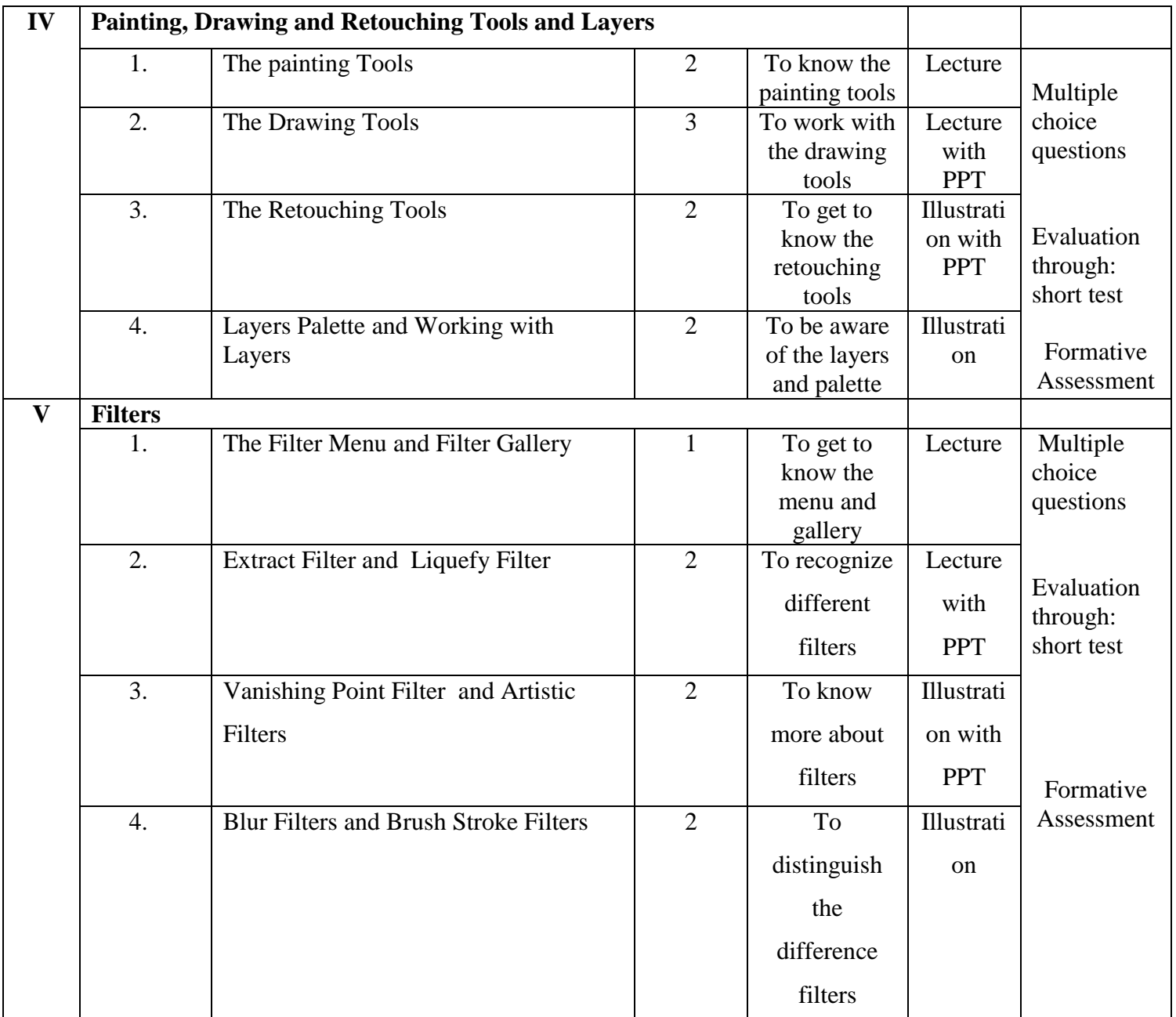

**Course Instructor:** Sr. Jothi Antony **HOD:** Sr. Jothi Antony